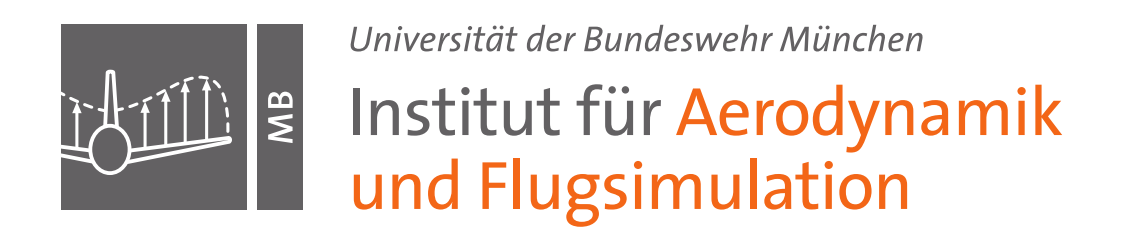

# **Bestimmung von Profilpolaren**

**(im Windkanal der WE4/2)**

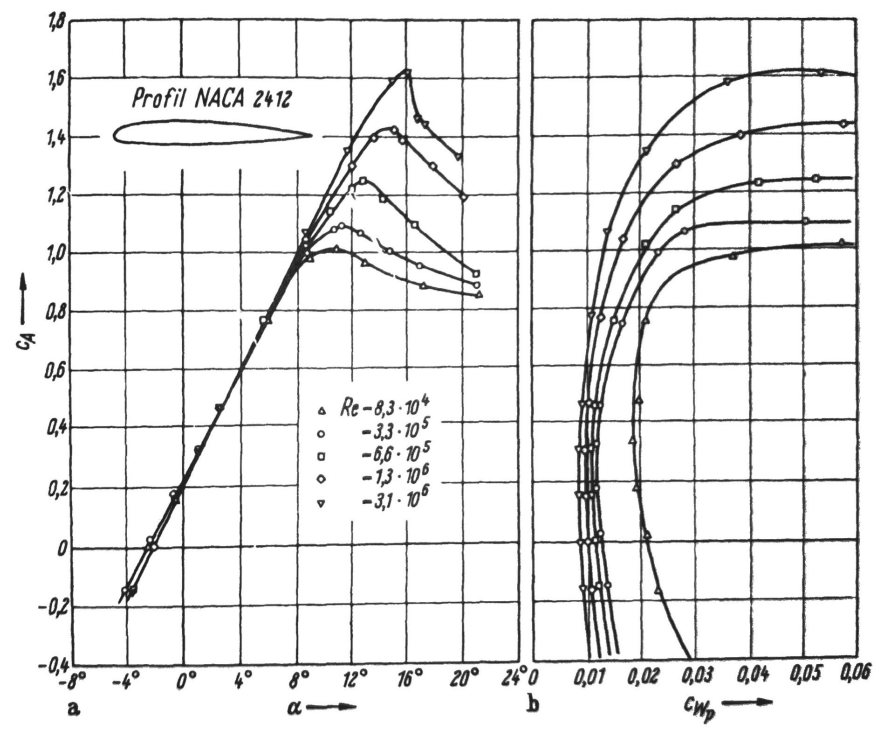

Quelle: Schlichting, Truckenbrodt – Aerodynamik des Flugzeugs, Band 1

Prof. Dr.-Ing. Oliver Meyer – Strömungsmechanik – 10.09.2020

# <span id="page-1-0"></span>**Inhaltsverzeichnis**

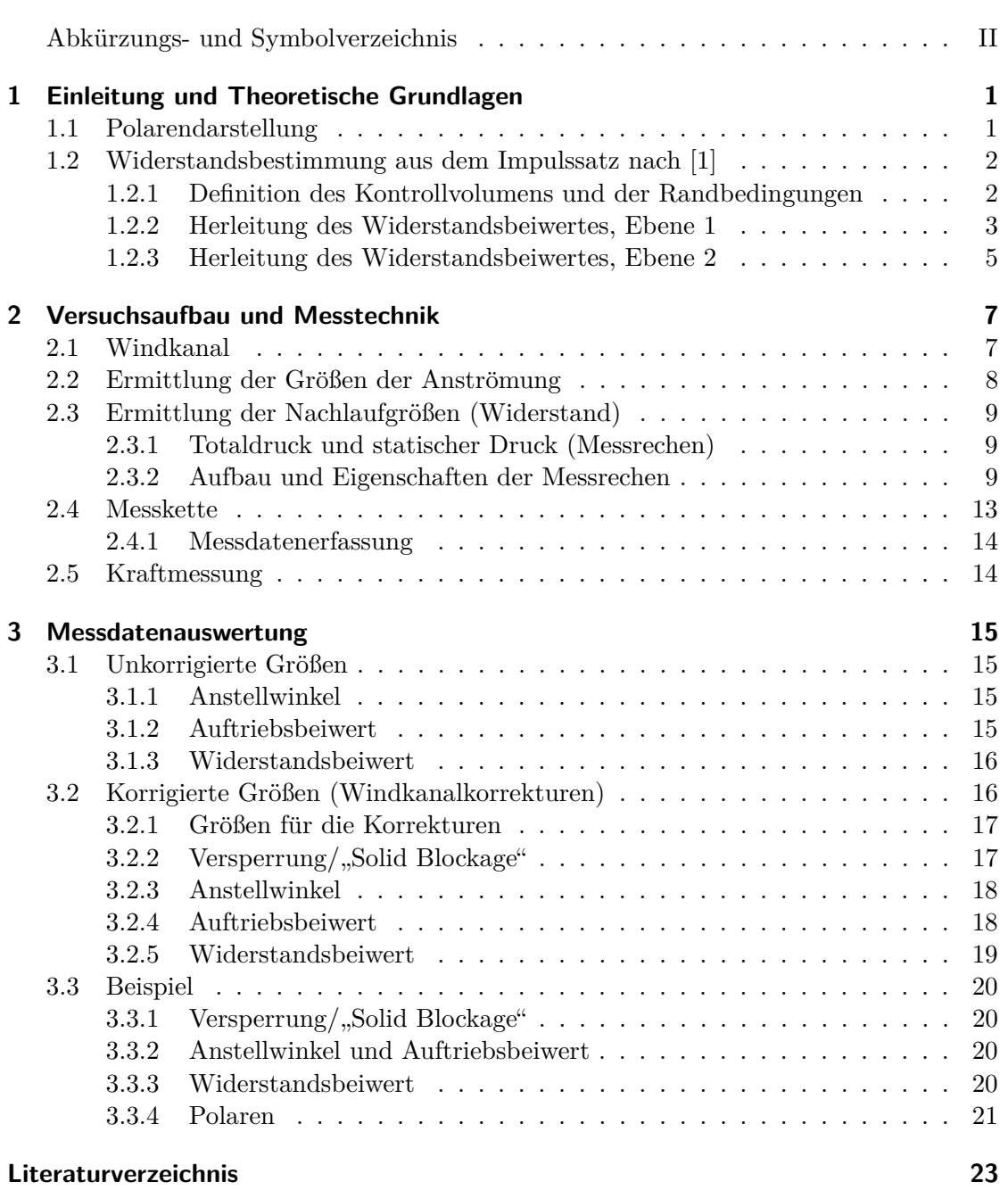

# **Abkürzungs- und Symbolverzeichnis**

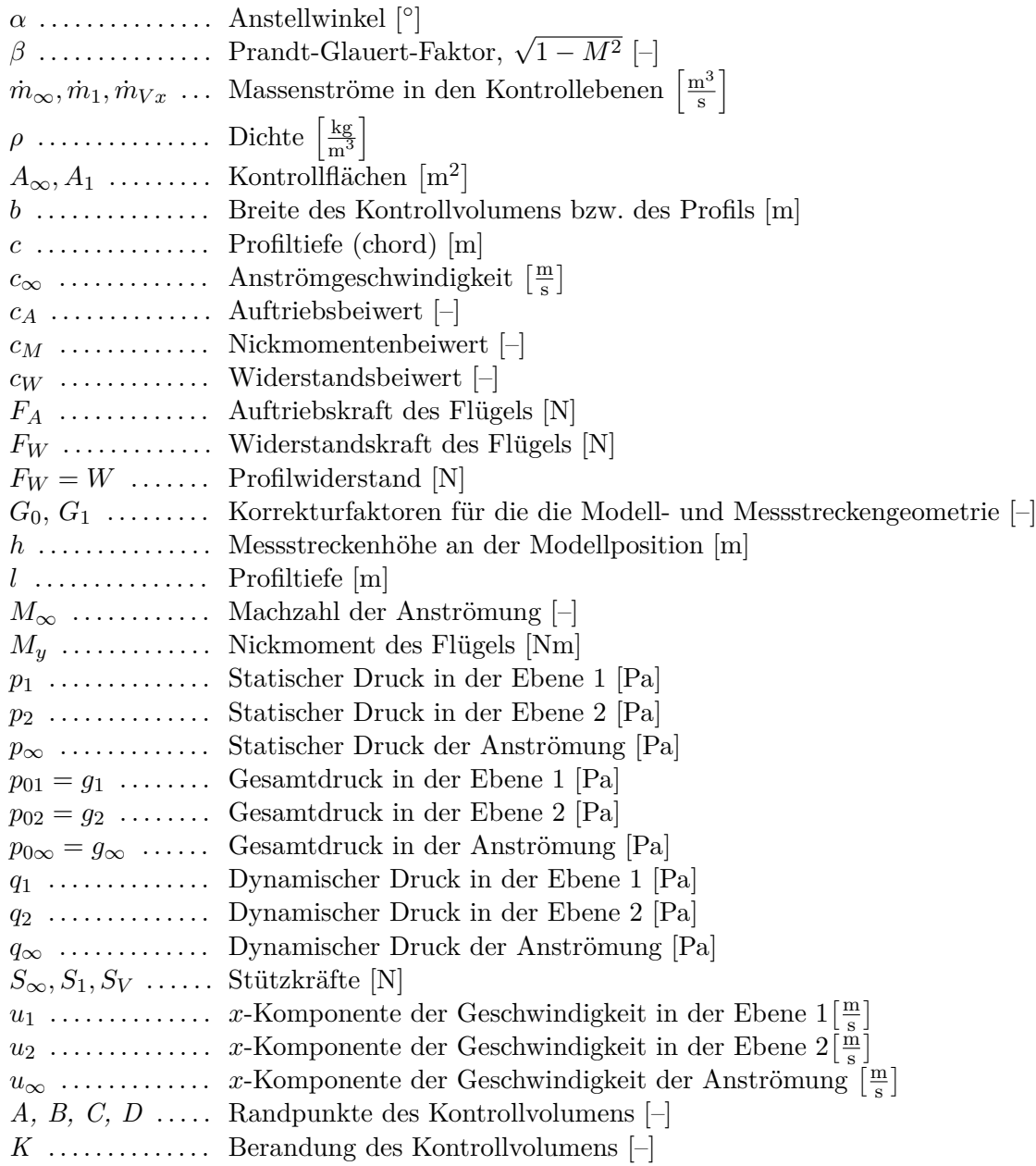

# <span id="page-3-0"></span>**1 Einleitung und Theoretische Grundlagen**

# <span id="page-3-1"></span>**1.1 Polarendarstellung**

Die Eigenschaften von Flügeln und Flügelprofilen werden üblicherweise in sogenannten Polardiagrammen dargestellt. Der Auftriebsbeiwert wird über dem Anstellwinkel aufgetragen (Auftriebspolare) sowie uber dem Widerstandsbeiwert (Widerstands- oder ¨ Lilienthalpolare), s. Abb[.1.1.](#page-3-2)

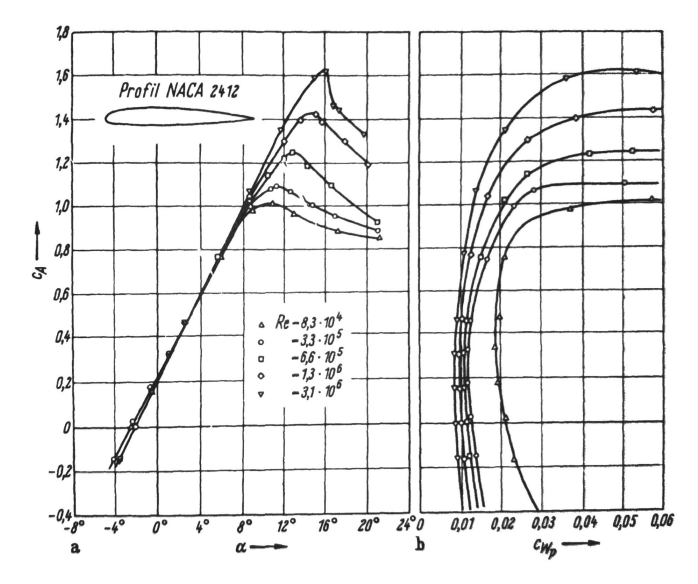

<span id="page-3-2"></span>Abb. 1.1: Beispiel einer Auftriebs- und Lilienthalpolare eines Flügelprofils [[1\]](#page-25-0)

Zusätzlich kann auch der Momentenbeiwert in beiden Polaren mit einer zweiten Werteskala dargestellt werden. Die Beiwerte von Flügeln sind wie folgt definiert:

<span id="page-3-3"></span>
$$
c_A = \frac{F_A}{q_\infty \cdot A} \tag{1.1}
$$

$$
cw = \frac{F_W}{q_\infty \cdot A} \tag{1.2}
$$

$$
c_M = \frac{M_y}{q_\infty \cdot A \cdot l} \tag{1.3}
$$

Darin sind  $q_{\infty} = \frac{\rho}{2}$  $\frac{\rho}{2}c_{\infty}^2$ der dynamische Druck,  $A$  die Flügelgrundfläche und  $l$  die Flügeltiefe. Eigenschaften von Flügelprofilen werden zur Unterscheidung mit kleinem

Index versehen ( $c_a, c_w, c_m$ ), die Kräfte werden dabei auf die Flügelbreite  $b$  bezogen und somit zu Linienlasten  $\frac{F_A}{b}$ ,  $\frac{F_W}{b}$ ,  $\frac{M_y}{b}$  $\frac{u_y}{b}$ . Die Bezugsfläche bzw. die Flügelfläche wird ebenfalls auf die Flügelbreite b bezogen, so dass sich an den oben genannten Formeln nichts ändert außer der Index.

Um nun die gesuchten Polaren der Beiwerte zu ermitteln, müssen die Kräfte und Momente messtechnisch ermittelt werden. Die Flügelmodellabmessungen sind bekannt, der dynamische Druck ist über die Windgeschwindigkeit festgelegt und wird von der Windkanalsteuerung bereitgestellt sowie ggf. parallel mit einer Prandtl-Sonde gemessen. Der Anstellwinkel  $\alpha$  wird ebenfalls über die Windkanalsteuerung eingestellt.

Die Auftriebskräfte am Modell werden mit einer externen 6-Komponenten-Waage direkt gemessen. Das Nickmoment kann aus hinterem und vorderem Auftrieb am Modell berechnet und auf jeden Punkt am Profil bezogen werden. Der Widerstand muss mit einer sogenannten Nachlaufmessung bestimmt werden, da die Interferenzwiderstände der Modellaufh¨angung im Vergleich zum Profilwiderstand so groß sind, dass keine ausreichend genauen Messungen der Widerstandskräfte über die Waage erfolgen können.

### <span id="page-4-0"></span>**1.2 Widerstandsbestimmung aus dem Impulssatz nach [\[1\]](#page-25-0)**

Die Ermittlung des Widerstandes erfolgt über die etwas aufwändigere Methode der Impulsverlustbestimmung im Profilnachlauf. Das Verfahren soll daher für eine erfolgreiche Durchführung hier genauer erläutert werden.

### <span id="page-4-1"></span>**1.2.1 Definition des Kontrollvolumens und der Randbedingungen**

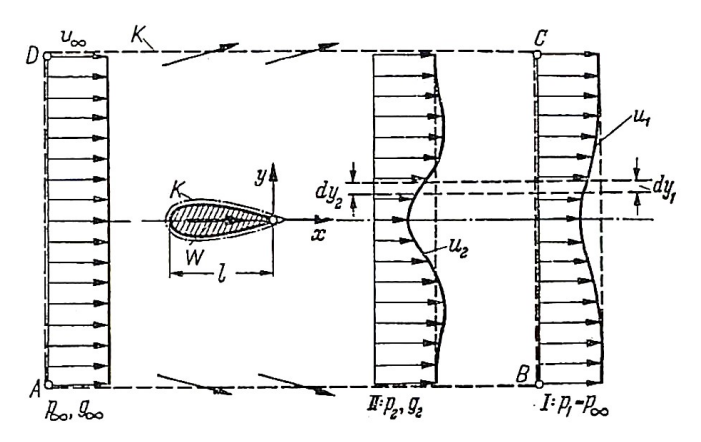

<span id="page-4-2"></span>Abb. 1.2: Kontrollvolumen um ein Profil in der reibungsbehafteten Strömung [\[1\]](#page-25-0)

In Abb. [1.2](#page-4-2) ist das Kontrollvolumen K um ein Flugelprofil gezeichnet, mit Hilfe dessen ¨ der Impulssatz aufgestellt werden kann. In der Darstellung wird mit *g* der Gesamtdruck *p*<sub>0</sub> beschrieben. In der Ebene "∞ "herrschen ungestörte Zuströmbedingungen. Im Bereich um das Profil wird die Strömung nach außen gedrängt und ein kleiner Teil der

Strömung verlässt das Kontrollvolumen. Hinter dem Profil, Ebene 2, hat sich eine Geschwindigkeitsdelle aufgrund der Verzögerung der Strömung durch das Profil eingestellt. An der Wand des Profils wird die Strömung aufgrund der Reibung verzögert, die Grenzschichten entstehen an Ober- sowie Unterseite und laufen an der Profilhinterkante zusammen - der Profilnachlauf entsteht. Der gesamte Impulsverlust der Strömung im Nachlauf hinter dem Profil entspricht nun genau dem Profilwiderstand, d.h. der Summe aus Reibungs- und Druckwiderstand des Profils. In der Ebene 2, direkt hinter dem Profil ist ein Geschwindigkeitsverlust zu erkennen (verzögerte Strömung, Delle) sowie auch Geschwindigkeitsvariationen, die eine direkte Wirkung des Profils (Verdrängung, Ubergeschwindigkeiten) darstellen. D.h. hier ist neben einem Gesamtdruckverlust auch ¨ eine Variation des statischen Druckes zu erwarten.

Weiter stromab in Ebene 1 haben sich die statischen Druckunterschiede in der Strömungsebene ausgeglichen und nur der Gesamtdruckverlust ist in der Delle enthalten. Aufgrund des Geschwindigkeitsdefizits ist der Gesamtdruckverlust also ein Verlust im dynamischen Druckanteil. Die Geschwindigkeitsunterschiede zur Anströmung werden stromab zwar kleiner, dafur wird die Nachlaufdelle breiter und der Impulsverlust von ¨ Ebene zu Ebene bleibt somit konstant. Der Massenstrom, der nun nicht in der Nachlaufdelle enthalten ist, wird nach außen verdrängt, hat also über die obere und untere Berandung das Kontrollvolumen verlassen.

#### <span id="page-5-0"></span>**1.2.2 Herleitung des Widerstandsbeiwertes, Ebene 1**

Zuerst soll der Impulssatz auf das Kontrollvolumen in den Flächen A-D (Ebene " $\infty$ "), der Fläche B-C (Ebene 1), wo der statische Druck wieder dem statischen Druck der Anströmung entspricht sowie der oberen und unteren Berandung angewandt werden. Der Massenstrom, der die Kontrollgrenzen oben und unten verlässt, führt ebenfalls zu einem Impulsverlust in Strömungsrichtung, der berücksichtigt werden muss.

In der Strömungsmechanik (TSM I+II) wurde mit dem Stützkraftkonzept gearbeitet, das hier daher genutzt werden soll, s. Abb. [1.3.](#page-5-1) Der Profilwiderstand ist hier gegen die Strömungsrichtung eingezeichnet, da beim Stützkraftkonzept die Kraft auf die Berandung des Kontrollvolumens (also z.B. Windkanalwand) berücksichtigt wird.

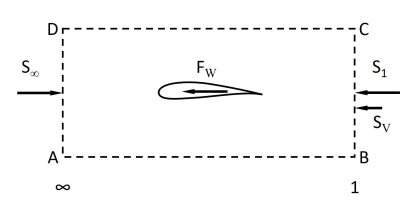

<span id="page-5-1"></span>Abb. 1.3: Stützkräfte am Kontrollvolumen

Die Stützkraft senkrecht auf die Fläche A-D,  $S_{\infty}$  berechnet sich zu:

$$
S_{\infty} = p_{\infty} \cdot A_{\infty} + \dot{m}_{\infty} \cdot u_{\infty} \tag{1.4}
$$

Dir Stützkraft der Austrittsebene 1 berechnet sich entsprechend zu:

$$
S_1 = p_1 \cdot A_1 + \dot{m}_1 \cdot u_1 \tag{1.5}
$$

Die zusätzliche Stützkraft  $S_V$  in Ebene 1 aufgrund des seitlich austretenden Massenstroms berechnet sich zu:

$$
S_V = \dot{m}_{Vx} \cdot u_{\infty} \tag{1.6}
$$

Hier wirkt der Druckanteil  $p \cdot A$  senkrecht auf die obere und untere Kontrollfläche und hat damit damit keinen Anteil in Strömungsrichtung. Der Verlustvolumenstrom  $\dot{m}_{Vx}$  in x-Richtung berechnet sich aus  $\dot{m}_{Vx} = \rho A (u_{\infty} - u_1)$ , d.h. wenn z.B. kein Verlust über die seitliche Berandung auftritt, dann gilt  $u_{\infty} = u_1$  und  $\dot{m}_{Vx} = 0$ .

Die Summe aller Kräfte in x- Richtung muss nun Null ergeben:  $\sum F_x = 0 = S_{\infty} -$ *F<sub>W</sub>* − *S*<sub>1</sub> − *S*<sub>*V*</sub>. Die Widerstandskraft des Profils *F<sub>W</sub>* (in Abb. [1.2](#page-4-2) *W* genannt) ergibt sich somit zu:

$$
F_W = S_{\infty} - S_1 - S_V \tag{1.7}
$$

Das Kontrollvolumen wurde so gewählt, dass Eintritts- und Austrittsfläche gleich groß sind. Außerdem hat in der Ebene 1 der statische Druck bereits den Wert des Druckes der Anströmung angenommen, so dass alle Druckkräfte  $p \cdot A$  gleich groß sind und dieser Impulsanteil keine Impulsänderung bewirkt. Die Widerstandskraft ergibt sich damit zu:

$$
F_W = \rho \cdot A \cdot u_{\infty}^2 - \rho \cdot A \cdot u_1^2 - \rho \cdot A \cdot (u_{\infty} - u_1) u_{\infty}
$$
\n(1.8)

Da über die Kontrolleingangs- und -ausgangsflächen die Geschwindigkeiten variieren, müssen über diese Flächen die Geschwindigkeiten integriert werden. Die Ein- und Ausgangsflächen sind definiert zu  $A = b \cdot y$ , wobei *b* die konstante Tiefe in die Zeichnungsfläche beschreibt. In Richtung *b* sind außerdem die Strömungsgrößen konstant, da wir ein 2D-Problem behandeln wollen. Daher wird nur über  $y$  in der Ebene 1 integriert und die Gleichung ergibt sich zu:

$$
F_W = \rho \cdot b \int u_{\infty}^2 - u_1^2 - (u_{\infty} - u_1) u_{\infty} \, \mathrm{d}y_1 \tag{1.9}
$$

$$
= \rho \cdot b \int u_{\infty}^2 - u_1^2 - (u_{\infty}^2 - u_1 u_{\infty}) \, dy_1 \tag{1.10}
$$

$$
= \rho \cdot b \int u_1 u_\infty - u_1^2 \, \mathrm{d}y_1 \tag{1.11}
$$

$$
= \rho \cdot b \int u_1(u_\infty - u_1) \, \mathrm{d}y_1 \tag{1.12}
$$

Mit der Definition des Widerstandsbeiwertes

<span id="page-6-0"></span>
$$
c_W = \frac{F_W}{q_\infty \cdot A} \tag{1.13}
$$

und dem dynamischen Druck  $q = \frac{\rho}{2}$  $\frac{\rho}{2}u_{\infty}^2$  sowie der Flügelfläche  $A=b\cdot l$ lässt sich aus Gl. [1.12](#page-6-0) der Widerstandsbeiwert bestimmen:

$$
c_W = \frac{2 \cdot \beta \cdot \cancel{b}}{\cancel{b} \cdot l \cdot \cancel{\rho}} \int \frac{u_1}{u_\infty^2} (u_\infty - u_1) \, \mathrm{d}y_1 \tag{1.14}
$$

<span id="page-7-1"></span>
$$
c_W = \frac{2}{l} \int \frac{u_1}{u_\infty} \left( 1 - \frac{u_1}{u_\infty} \right) dy_1 \tag{1.15}
$$

Aus Gl. [1.15](#page-7-1) ergibt sich, dass in der Ebene 1, also weiter hinter dem Profil wo der statische Druck wieder dem statischen Druck der Anströmung entspricht, nur die Geschwindigkeit hinter dem Profil gemessen werden muss. Und zwar nur über den Bereich der Delle, außerhalb ergibt der Integrand Null. Die Anströmbedingungen sind normalerweise bekannt. Die Strömungsgeschwindigkeit lässt sich über den dynamischen Druck und eine Druckdifferenzmessung bestimmen:

<span id="page-7-3"></span>
$$
u = \sqrt{\frac{2}{\rho} \cdot q} = \sqrt{\frac{2}{\rho} \cdot (p_0 - p)}
$$
\n(1.16)

Eingesetzt in Gl. [1.15](#page-7-1) ergibt das eine Bestimmungsgleichung fur den Profilwiderstands- ¨ beiwert aus den zu messenden Drücken:

$$
c_W = \frac{2}{l} \int \sqrt{\frac{p_{01} - p_{\infty}}{p_{0\infty} - p_{\infty}}} \left( 1 - \sqrt{\frac{p_{01} - p_{\infty}}{p_{0\infty} - p_{\infty}}} \right) dy_1
$$
 (1.17)

Oder mit dem dynamischen Druck der Anströmung:

$$
c_W = \frac{2}{l} \int \sqrt{\frac{p_{01} - p_{\infty}}{q_{\infty}}} \left(1 - \sqrt{\frac{p_{01} - p_{\infty}}{q_{\infty}}}\right) dy_1
$$
 (1.18)

Demnach muss in der Ebene 1 nur der Gesamtdruck  $p_{01}$  über die Nachlaufdelle gemessen werden, die Zuströmbedingungen werden sowieso ermittelt und ändern sich nicht über den Querschnitt.

#### <span id="page-7-0"></span>**1.2.3 Herleitung des Widerstandsbeiwertes, Ebene 2**

Oftmals kann nicht weit genug hinter dem Profil gemessen werden (so wie bei uns) und wir müssen in Ebene 2 berücksichtigen, dass der statische Druck  $p_2$  in der Ebene 2 noch nicht wieder dem statischen Druck der Anströmung  $p_{\infty}$  entspricht. Dazu müssen wir Gl. [1.12](#page-6-0) entsprechend korrigieren, indem wir die Massenerhaltung zwischen den Ebenen 1 und 2 formulieren:

$$
\rho \cdot u_1 \cdot \mathrm{d}y_1 = \rho \cdot u_2 \cdot \mathrm{d}y_2 \tag{1.19}
$$

Dieser Zusammenhang und die Bedingung *ρ* =const. wird in Gl. [1.12](#page-6-0) eingesetzt und ergibt:

<span id="page-7-2"></span>
$$
F_W = \rho \cdot b \int u_2(u_\infty - u_1) \, \mathrm{d}y_2. \tag{1.20}
$$

Nun müssen die Geschwindigkeiten in Abhängigkeit der Drücke formuliert werden, es gilt in Ebene  $\infty$ :

$$
p_{0\infty} = p_{\infty} + \frac{\rho}{2} u_{\infty}^2 \qquad \to \qquad u_{\infty} = \sqrt{\frac{2}{\rho} (p_{0\infty} - p_{\infty})}.
$$
 (1.21)

Zwischen Ebene 1 und 2 gilt, dass sich der Gesamtdruck entlang einer Stromlinie hinter dem Profil nicht mehr ändert, d.h.

$$
p_{01} = p_{02} \tag{1.22}
$$

$$
p_{\infty} + \frac{\rho}{2}u_1^2 = p_2 + \frac{\rho}{2}u_2^2
$$
\n(1.23)

Somit lässt sich für  $u_1$  auch schreiben:

$$
u_1 = \sqrt{\frac{2}{\rho}(p_{02} - p_{\infty})}
$$
\n(1.24)

Somit können in Gleichung [1.20](#page-7-2) die Geschwindigkeiten in Abhängigkeit der Drücke ersetzt werden:

$$
F_W = \rho \cdot b \int \sqrt{\frac{2}{\rho}(p_{02} - p_2)} \cdot \left( \sqrt{\frac{2}{\rho}(p_{0\infty} - p_{\infty})} - \sqrt{\frac{2}{\rho}(p_{02} - p_{\infty})} \right) dy_2 \tag{1.25}
$$

$$
= 2 \cdot b \int \sqrt{(p_{02} - p_2)} \cdot \left( \sqrt{(p_{0\infty} - p_\infty)} - \sqrt{(p_{02} - p_\infty)} \right) dy_2 \tag{1.26}
$$

Der Widerstandsbeiwert lässt sich dann wie folgt berechnen:

$$
c_W = \frac{F_W}{\frac{\rho}{2}u_{\infty}^2 \cdot b \cdot l} = \frac{F_W}{(p_{0\infty} - p_{\infty}) \cdot b \cdot l}
$$
\n(1.27)

$$
= \frac{2 \cdot \cancel{b}}{\cancel{b} \cdot l} \int \frac{\sqrt{(p_{02} - p_2)}}{(p_{0\infty} - p_{\infty})} \cdot \left( \sqrt{(p_{0\infty} - p_{\infty})} - \sqrt{(p_{02} - p_{\infty})} \right) dy_2 \tag{1.28}
$$

$$
c_W = \frac{2}{l} \int \sqrt{\frac{(p_{02} - p_2)}{(p_{0\infty} - p_{\infty})}} \cdot \left(1 - \sqrt{\frac{(p_{02} - p_{\infty})}{(p_{0\infty} - p_{\infty})}}\right) dy_2
$$
 (1.29)

In Gl. [1.30](#page-8-0) kann auch direkt der dynamische Druck der Anströmung eingesetzt werden:

<span id="page-8-0"></span>
$$
cw = \frac{2}{l} \int \sqrt{\frac{(p_{02} - p_2)}{q_{\infty}}} \cdot \left(1 - \sqrt{\frac{(p_{02} - p_{\infty})}{q_{\infty}}}\right) dy_2 \qquad (1.30)
$$

Es mussen in der Ebene 2, also dichter hinter dem Profil, der Gesamtdruck sowie der ¨ statische Druck ermittelt werden. Gl. [1.30](#page-8-0) ist die Formel von B.M. Jones [\[2\]](#page-25-2), die in der Ebene 1 direkt in Gl. [1.18](#page-7-3) übergeht.

# **2 Versuchsaufbau und Messtechnik**

# <span id="page-9-1"></span>**2.1 Windkanal**

Das Flügelmodell wird im Windkanal der Fakultät für Maschinenbau vermessen, s. Abb.

<span id="page-9-0"></span>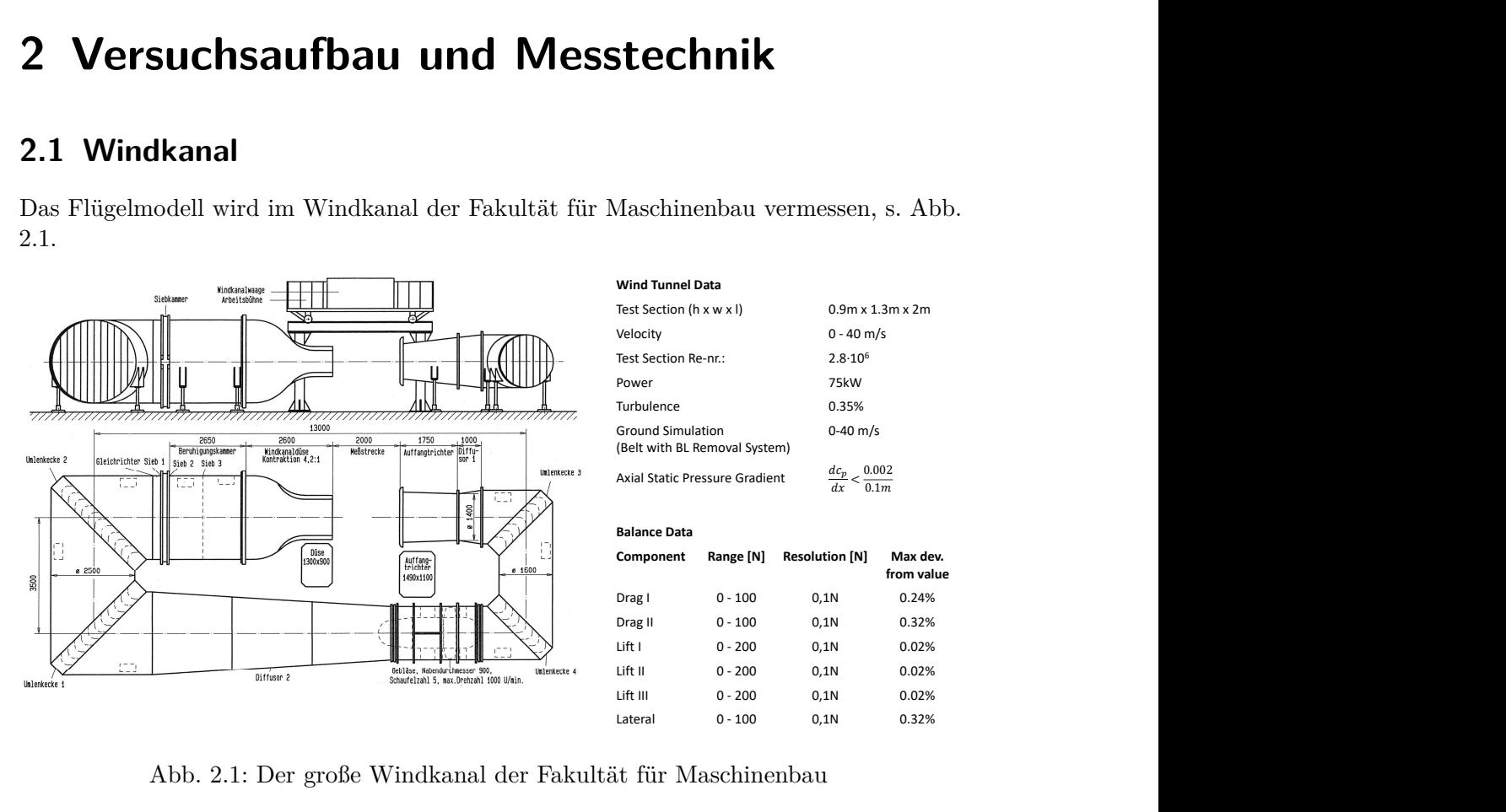

<span id="page-9-2"></span>Abb. 2.1: Der große Windkanal der Fakultät für Maschinenbau

Das Flügelmodell wird mit Endscheiben versehen, um eine 2D-Profilumströmung und somit alle damit verbundenen Effekte am Tragflügelprofil darstellen zu können. Die Wirksamkeit wurde bereits in [\[3\]](#page-25-3) gezeigt. Das Modell mit Endscheiben wird an die Windkanalwaage gehangen, wobei auf folgende Aspekte besonders geachtet werden muss:

- Das Modell muss zentriert mit der Oberseite nach unten in der Messstrecke positioniert werden,
- Es muss eine exakte Ausrichtung des Modells in der Hoch- und Längsachse erfolgen,
- Es ist auf eine absolute Freigängigkeit der Anstellwinkelverstellung und Modellaufhängung zu achten.

Da neben dem Auftrieb auch der Widerstand ermittelt werden soll, muss auch der Nachlaufrechen samt Druckmesstechnik installiert werden. Der Aufbau in der Messstrecke ist in Abb. [2.2](#page-10-1) dargestellt.

End-plates

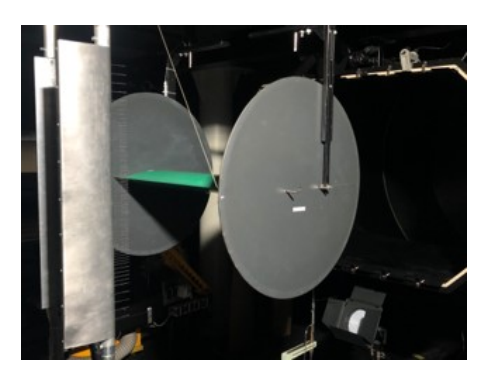

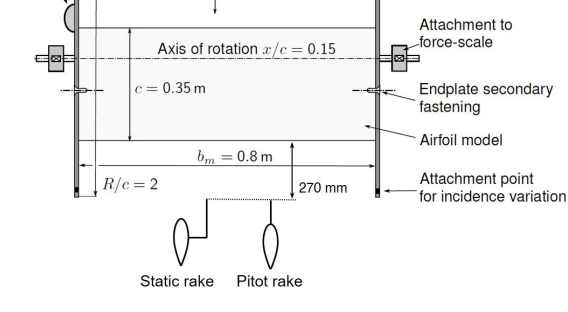

 $U_{\infty}$ 

(a) Flugelmodell mit Endscheiben und Nach- ¨ laufrechen im Windkanal.

<span id="page-10-1"></span>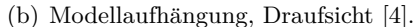

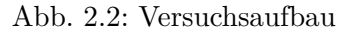

Inclinometer

# <span id="page-10-0"></span>2.2 Ermittlung der Größen der Anströmung

Nach Gl. [1.30](#page-8-0) müssen  $q_{\infty}$  sowie  $p_{\infty}$  in der Anströmung ermittelt werden.  $q_{\infty}$  und  $p_{\infty}$ werden zwar sehr genau über die Windkanalsteuerung an der Modellposition eingestellt und angegeben, trotzdem müssen sie separat gemessen werden, da die Drücke mit den Drücken der Nachlaufmessung zeitgleich für jeden Messpunkt aufgenommen werden müssen. Dazu wird eine Prandtl-Sonde am Düsenaustritt positioniert, deren Drücke zusammen mit den Drücken des Nachlaufs gemessen werden, s. Abb. [2.3.](#page-10-2)

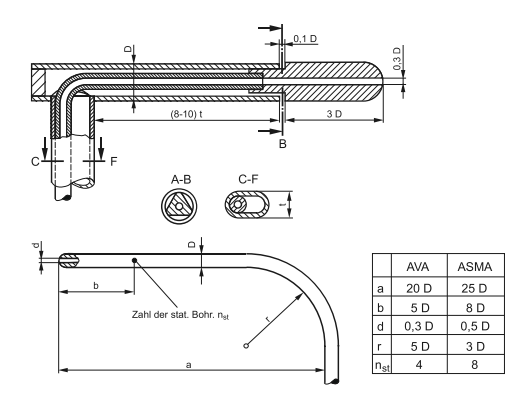

<span id="page-10-2"></span>Abb. 2.3: Typische Bauformen fur Differenzdrucksonden (Prandtl-Rohre): AVA und ¨ ASMA-Empfehlungen (nach E. Ower & R.C. Pankhurst und W.Wuest), aus [\[5\]](#page-25-5).

### <span id="page-11-0"></span>2.3 Ermittlung der Nachlaufgrößen (Widerstand)

Hinter dem Profil müssen die Gesamt- und die statischen Drücke  $p_{02}(y)$  und  $p_2(y)$  über den Nachlauf gemessen werden, s. Gleichung [1.30.](#page-8-0) Da wir ein 2D-Problem untersuchen, muss sichergestellt sein, dass auch tatsächlich 2D-Strömungsbedingungen im Windkanal vorliegen. Wenn dies der Fall ist, dann genügt es, die gesuchten Drücke in einer einzigen Ebene hinter dem Profil zu messen. schnitt 2.2 beschrieben – mit Hilfe von Wandbohrungen m¨oglich ist oder diese Messinformation innerhalb eines Str¨omungsfeldes bekannt sein muss, kann auf statische

#### <span id="page-11-1"></span>**2.3.1 Totaldruck und statischer Druck (Messrechen)**  $\mathbf{e}$ r Druck (Messiechen)

Der Gesamt- oder Totaldruck einer Strömung wird über Pitotsonden gemessen, d.h. mit Röhrchen, deren Öffnung in Anströmrichtung zeigt. Die Strömung wird an der minimiert werden oder der der den statischen Schaften andere Einflusse wird der der durch andere Einflusse wie etwa der durch andere Einflusse wie etwa der durch andere Einflusse wie etwa den Schafteinflusse Einfluss (Sond der Strömung im Röhrchen. Abb. [2.4\(](#page-11-3)a) zeigt das Prinzip eines sog. Pitotrohres. mer Stromung wird über Pitotsonden gemessen, d.h. h zum statischen Druck wirkt der dynamische Druck  $\sum_{i=1}^n a_i$ 

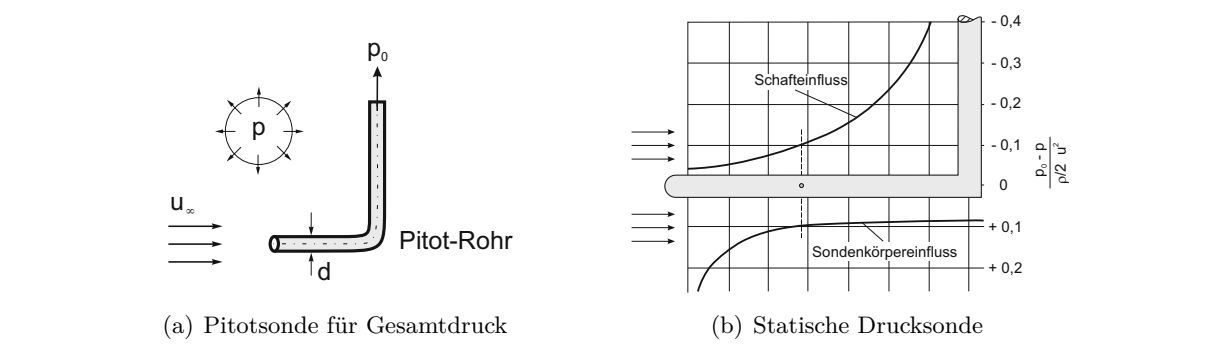

<span id="page-11-3"></span>Abb. 2.4: Messonden für den Gesamtdruck und statischen Druck [[5\]](#page-25-5)

Der statische Druck in einer Strömung kann nur erfasst werden, wenn kein zusätzlicher Druck durch Aufstau wirkt. D.h. es muss also parallel zur Strömung der Druck gemessen werden. Dazu gibt es verschiede Möglichkeiten, z.B. sogenannte Scheibensonden [\[5\]](#page-25-5), oder Rohrsonden, die vorne geschlossen sind und seitlich am Schaft Bohrungen zur onrsonden, die vorne geschlossen sind und seitlich am Schaft Bohrungen zur<br>vung haben s. Abb. 22. Die Position der Bohrungen ist entscheidend für die Druckmessung naben, s. Abb. ∷. Die Fosition der Donrungen ist entscheidend für die<br>Messgenauigkeit, da sowohl die Umströmung des Sondenkopfes als auch die Aufstauwir-Resignation of the Sondenschaft of the Sondenson and Sondenson and Sondenson and the Automateur Sung des Sondenschaftes auf die Bohrung wirken. Im besten Fall sind die Bohrungen so erzielt werden werden werden der Sondenspitzen. Ein sosielt 1 an sind die Bonnungen sonden verdruck aufgrund der Verdruck aufgeleite und der Verdruck aufgeleite und der Verdruck aufgrund der Verdruck aufgrund der Verdruck  $r$  wirkundstein die Verringerung der Wandstein der Wandstein der Sonden  $r$  arke im  $\mathcal{L}(v)$ . Der statische Druck in einer Strömung kann nur erfasst werden, wenn kein zusätzlicher sen werden. Dazu gibt es verschiede Möglichkeiten, z.B. sogenannte Scheibensonden Druckmessung haben, s. Abb. ??. Die Position der Bohrungen ist entscheidend für die positioniert, dass sich beide Effekte aufheben, s. Abb. [2.4\(](#page-11-3)b).

### 2.3.2 Aufbau und Eigenschaften der Messrechen Einfluss der Sondengeometrie auf die Winkelcharakteristik.

#### <span id="page-11-2"></span>**Aufbau**

werden, much beide doc traversiert werden. Das bietet sich an, wenn nur wenige Druckmesskanäle zur Verfügung Die gesuchten Messgrößen können nun im Prinzip mit jeweils einer Pitot- und einer statischen Drucksonde ermittelt werden, indem beide über den Nachlauf des Profils

stehen und nur wenige Messungen mit kleinen Nachläufen geplant sind. Wenn aber viele Messungen, z.B. zur Ermittlung einer Profilpolaren, vorgesehen sind und die zu erwartenden Nachläufe groß sind, ist es wesentlich zeitsparender mit vielen Sonden gleichzeitig zu messen. Der Instrumentierungsaufwand steigt zwar, aber die Zeitersparnis während der Messung kann sehr groß sein. Zur Druckmessung muss dann ein Messstellenumschalter verwendet werden [\[5\]](#page-25-5) oder Druckmessmodule mit entsprechend vielen Messkanälen, die alle Messpositionen gleichzeitig erfassen können.

Die Messsonden werden in einem sogenannten Rechen zusammengefasst, der den zu vermessenden Bereich abdeckt. Idealerweise werden Bereiche mit großen Druckgradienten mit Sonden in kleinerem Abstand erfasst, als Bereiche in denen weniger große Druckänderungen erwartet werden.

Die Pitotsonden können relativ dicht nebeneinander angeordnet werden, da sie sich gegenseitig bzw. den Gesamtdruck kaum beeinflussen. Bei den Sonden für die statische Druckmessung sieht das anders aus: hier muss die Positionierung sehr gewissenhaft erfolgen, da der statische Druck an den Messpositionen durch die Verdrängungswirkung der Röhrchen selbst sowie des Rechenkörpers beeinflusst wird. Auch die Positionierung in der Messstrecke muss sehr gewissenhaft erfolgen.

Abb. [2.5](#page-12-0) zeigt einen Ausschnitt und den Querschnitt des Pitot-Rechens, der an der WE 4/2 verwendet wird. Es sind insg. 107 Messstellen verbaut, deren Druckschläuche im Rechenkörper verlegt sind. Der Rechenkörper selbst ist stromlinienförmig gestaltet, um möglichst wenig Lärm und Widerstand in der Strömung zu erzeugen.

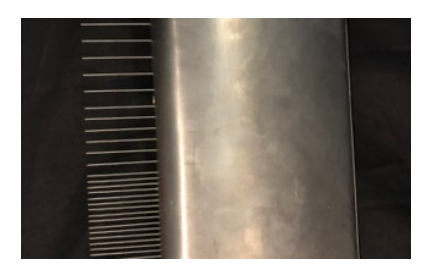

(a) Ausschnitt Seitenansicht (b) Querschnitt

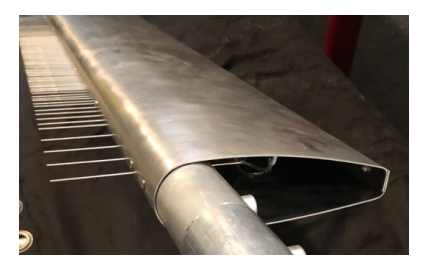

<span id="page-12-0"></span>Abb. 2.5: Pitot-Rechen der WE 4/2

Die Verteilung der Abstände der einzelnen Pitot-Sonden ist in nachfolgender Tabelle [2.1](#page-13-0) aufgeführt.

<span id="page-13-0"></span>

|           | Sondennr. Abstand [mm] |
|-----------|------------------------|
| $1 - 4$   | 24                     |
| $5-9$     | 12                     |
| $10 - 15$ | 8                      |
| 16-92     | 4                      |
| 93-98     | 8                      |
| 99-103    | 12                     |
| 104-107   | 24                     |

Tabelle 2.1: Abstände der Pitotsonden

Abb. [2.6](#page-13-1) zeigt einen Ausschnitt des statischen Druckmessrechens mit insg. 20 Messstellen im Abstand von jeweils 37,5mm. Die Sonden sind im Bereich eines geringen Einflusses des Rechenkörpers positioniert sowie in einem vergleichsweise großen Abstand zueinander, da die zu erwartenden statischen Druckgradienten in der Strömung klein sind.

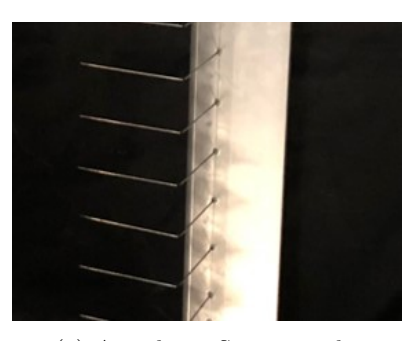

(a) Ausschnitt Seitenansicht (b) Querschnitt

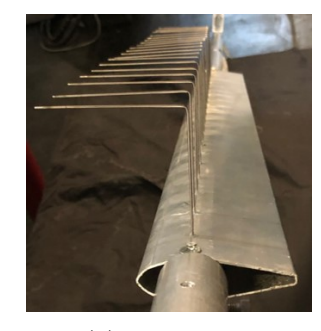

<span id="page-13-1"></span>Abb. 2.6: Statischer Druckrechen der WE 4/2

#### **Winkelempfindlichkeit**

Die Sonden der Messrechen, Pitot- als auch statisch, haben eine Winkelcharakteristik, d.h. bei Schräganströmung weicht der Messwert vom eigentlichen Wert der Strömung ab. Diese Abweichung muss bei Schräganströmung ggf. korrigiert werden. Abb. [2.7](#page-14-0) zeigt die Winkelempfindlichkeit des statischen Druckrechens um die Hoch- und die Querachse. Um die Hochachse ist der Rechen gerade auch im Bereich der Geradanströmung sehr empfindlich, d.h. es muss auf eine exakte Ausrichtung des Rechens in Strömungsrichtung geachtet werden. Um die Querachse ist der Rechen vergleichsweise unempfindlich, Abweichungen bis ca. 5% von der Geradanströmung sind tolerierbar. Zusätzlich ist die Standardabweichung der Messwerte aller Sonden als Streubalken fur jeden gemessenen ¨ Winkel angegeben.

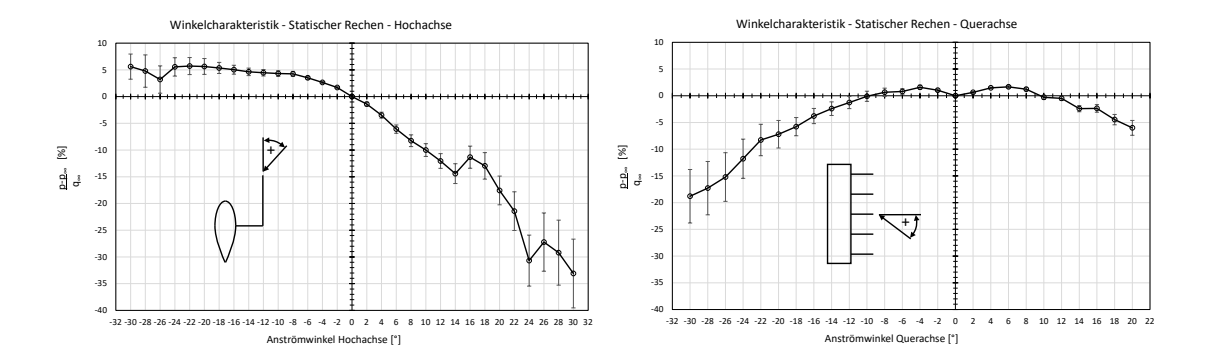

<span id="page-14-0"></span>Abb. 2.7: Winkelcharakteristik des statischen Druckrechens

Der Totaldruckrechen misst um die Hochachse bis ca.  $\pm 8^{\circ}$  winkelunabhängig, ab ca. ±12<sup>°</sup> sollte eine Korrektur angewandt werden, s. Abb. [2.8.](#page-14-1) Die Größenordnung der Messabweichung entspricht in etwa dem gezeigten Verhalten in [\[5\]](#page-25-5). Es sind ebenfalls die Standardabweichungen aller Totaldruckmessstellen fur jeden Winkel als Streubalken ¨ angegeben.

Die Messabweichung um die Querachse ggü. dem Wert der Anströmung ist vergleichs-weise klein, bei 20° Schräganströmung beträgt die Abweichung ca. 5%, s. Abb. [2.8,](#page-14-1) rechtes Bild. Die Strömung scheint sich – entsprechend der Umströmung eines gepfeilten Flügels – aufgrund der Druckgradienten quer zur Str¨omungsrichtung senkrecht zur Vorderkante des Rechenprofils auszurichten und damit in Richtung der Pitot-Sonden. D. h., dass eine Korrektur des Totaldruckes aufgrund Schräganströmung hinter dem zu vermessenden Profil nicht notwendig erscheint.

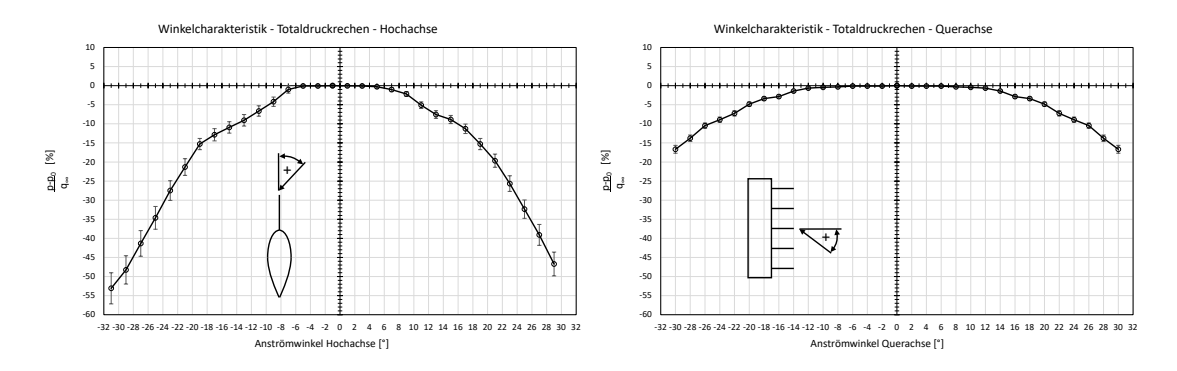

<span id="page-14-1"></span>Abb. 2.8: Winkelcharakteristik des Totaldruckrechens

# <span id="page-15-0"></span>**2.4 Messkette**

126 Druckmesssonden beider Messrechen (106 + 20) sowie der statische Druck und Gesamtdruck der Prandtl-Sonde werden über flexible Druckschläuche mit zwei µDAQ-Modulen der Firma PSI/Chell und jeweils 64 Kanälen verbunden.

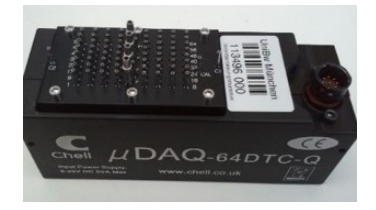

Abb. 2.9: *µ*DAQ Miniatur 64-Kanal Druckmessmodul

DIe  $\mu$ DAQ-Module messen den Differenzdruck der angelegten Drücke gegenüber einem Referenzdruck. Wird der Referenzdruckanschluss offen gelassen, messen alle Kanäle ggü. dem Umgebungsdruck.

In den Modulen erfolgt die Wandlung der Drücke über piezoelektrische Druckwandler in ein elektrisches Signal. Die Spannungsversorgung der Druckmodule sowie die A/D-Wandlung wird durch die nachfolgenden Versorgungsmodule sichergestellt. Die digitalen Druckwerte beider der Module können synchron mit einer LAN-Verbindung und einen Hub auf den PC ubertragen werden. Zum Messen, Darstellen und Speichern der Messwerte ¨ steht ein Messprogramm des Herstellers zur Verfügung. Die Messkette ist in Abb. [2.10](#page-15-1) dargestellt.

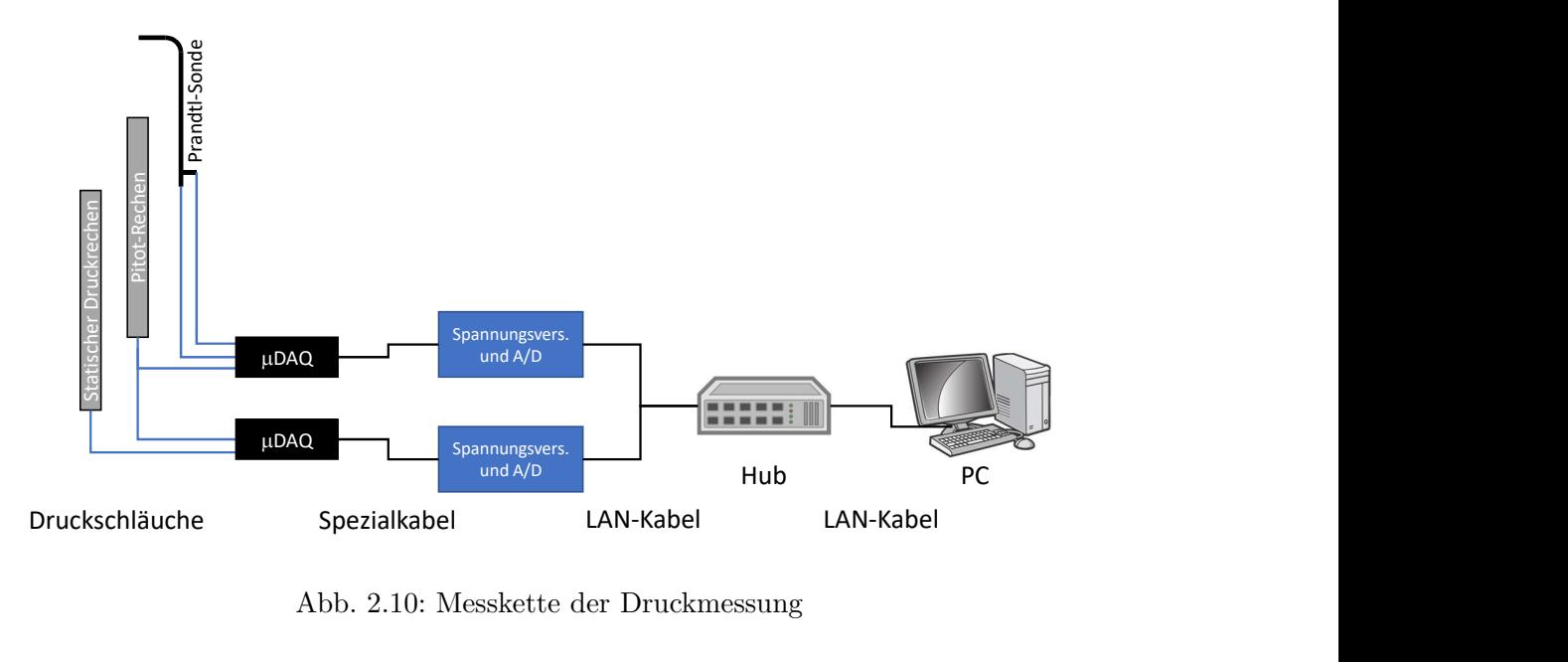

<span id="page-15-1"></span>Abb. 2.10: Messkette der Druckmessung

### <span id="page-16-0"></span>**2.4.1 Messdatenerfassung**

Mit dem Druckmessprogramm auf dem Mess-PC kann die Messfrequenz/Samplingrate und die Anzahl der Messungen eingestellt werden. Es sollten uber einen gewissen Zeit- ¨ raum ca. 1000 Messwerte pro Kanal aufgenommen und gemittelt werden, um ausreichend genaue Werte für jede Messposition zu erhalten. Insbesondere in abgelösten Strömungen können größere Druckschwankungen auftreten, die evtl. eine noch umfangreichere Messdatenmittelung nötig macht. Das Messprogramm speichert alle Messwerte der jeweiligen Messung und gibt fur jeden Kanal auch gleich einen Mittelwert an. Diese Mittelwerte ¨ sollten für die weitere Versuchsauswertung in Kap.  $3.1.3$  genutzt werden. Ggf. sollte stichprobenartig die Standardabweichung einer Messung ermittelt werden, um die Qualität der Messungen beurteilen zu können und die Messwerterfassung entsprechend anzugleichen.

# <span id="page-16-1"></span>**2.5 Kraftmessung**

Die Kraftwerte der Waage werden über die Windkanalsteuerung erfasst und gespeichert. Die Auftriebskräfte werden über drei separate Kraftmessdosen ermittelt: zwei über die vordere Aufhängung und eine zentral über die hintere Modellanbindung. Über den Abstand der vorderen und hinteren Anbindung kann ggf. das jeweilige Nickmoment des Flügelmodells ermittelt werden. Der Gesamtauftrieb wird durch die Addition aller drei Auftriebswerte errechnet. Wenn das Modell korrekt ausgerichtet ist, wird sich nur eine kleine Seitenkraft zeigen, die Widerstandskräfte können auch aufgezeichnet werden, sollen aber nicht weiter verwendet werden.

# <span id="page-17-0"></span>**3 Messdatenauswertung**

Aus den Messwerten können zunächst die gesuchten – unkorrigierten – Größen für die Bestimmung der Beiwerte in Abhängigkeit der Anstellwinkel ermittelt werden. Die Messwerte sind allerdings aufgrund der begrenzt realen Strömungsbedingungen im Windkanal immer mit Fehlern behaftet, die nachträglich korrigiert werden müssen. Diese Windkanalinterferenz-Korrekturen hängen in Ihrer Größe von der Messstreckendimensionierung, den Modelldimensionen, der Messstreckenberandung, dem Anstellwinkel, der Strömungsqualität etc. ab. Die anzuwendenden Methoden werden im Folgenden vorgestellt.

# <span id="page-17-1"></span>**3.1 Unkorrigierte Gr¨oßen**

### <span id="page-17-2"></span>**3.1.1 Anstellwinkel**

Der geometrische Anstellwinkel des Flügelmodells wird im Versuchsverlauf mit der Windkanalsteuerung eingestellt. Dabei sollte für das jeweilige Modell der angezeigte Anstellwinkel in der Windkanalsteuerung kalibriert werden, da der angezeigte Anstellwinkel direkt vom individuellen Punkt der hinteren Modellanbindung abhängt. D.h. der Nullpunkt muss zunächst mit der Wasserwaage ermittelt werden sowie ggf. weitere Anstellwinkel nachgemessen werden, so dass die in der Windkanalsteuerung hinterlegte Funktion korrigiert werden kann und der angezeigte Winkel dem tatsächlichen entspricht.

### <span id="page-17-3"></span>**3.1.2 Auftriebsbeiwert**

Die Waage muss nach dem Modelleinbau zunächst mechanisch tariert werden. Dazu müssen die Kraftmessdosen durch Verschieben von Tariergewichten in ihren optimalen Messbereich gebracht werden. D.h. das Modellgewicht wird zun¨achst an der Waage selbst mechanisch kompensiert, danach erfolgt ein Nullpunktabgleich. Es lohnt sich immer, auch die gesamte Waage auf Freigängigkeit zu prüfen und zu schauen, ob der gewogene Teil der Waage nicht durch Messkabel etc. beeinflusst werden kann. Fehler in der Wägung machen sich z.B. durch eine Nullpunktverschiebung und eine mangelhafte Wiederholbarkeit der Messungen bemerkbar.

Für jeden Anstellwinkel werden die Waagenwerte für mindestens 60s aufgezeichnet und die Auftriebskraft aus den drei Waagen-Auftriebswerten berechnet. Der – unkorrigierte – Auftriebsbeiwert lässt sich mit der Flügelfläche und dem dynamischen Druck entspr. Gl. [1.2](#page-3-3) leicht berechnen.

#### <span id="page-18-0"></span>**3.1.3 Widerstandsbeiwert**

#### <span id="page-18-2"></span>**Numerische Integration der Nachlaufgrößen**

Sobald die Größen der Anströmung und des Nachlaufs bekannt sind, können die Wi-derstandsbeiwerte gemäß Gl. [1.30](#page-8-0) berechnet werden. Da die Werte des Integranden nur an diskreten Stellen (den Messpositionen des Gesamtdruck- und des statischen Druckrechens) bestimmt werden können, muss Gl. [1.30](#page-8-0) numerisch über die Breite des Nachlaufs integriert werden. Dies kann z.B. über die Trapezformel unter Berücksichtigung einer variierenden Stutzweite geschehen, denn die Messpositionen haben unterschiedliche ¨ Abstände. Zusätzlich muss beachtet werden, dass sich die statischen Druckmesspositionen von den Gesamtdruck-Messpositionen unterscheiden. Die statischen Drücke müssen daher entsprechend für die anderen Positionen interpoliert werden. Mit den Positionen des Anfangs und des Endes der Nachlaufdelle  $y_a$  und  $y_e$  lässt sich Gl. [1.30](#page-8-0) auch schreiben:

$$
c_W = \frac{2}{l} \int_{y_a}^{y_e} \underbrace{\sqrt{\frac{(p_{02}(y) - p_2(y))}{q_{\infty}}}}_{\text{Integral } I(y)} \cdot \underbrace{\left(1 - \sqrt{\frac{(p_{02}(y) - p_{\infty})}{q_{\infty}}}\right)}_{\text{Integral } I(y)}
$$
(3.1)

D.h. für jede einzelne Messposition  $y$  muss der Integrand  $I(y)$  berechnet und dann über die Nachlaufdelle in *y* numerisch integriert werden. In [\[6\]](#page-25-6) ist z.B. eine Definition für die numerische Integration mir der Trapezformel bei gleichbleibenden Schrittweiten *h* angegeben:

$$
\int_{a}^{b} f(x) dx \approx \left(\frac{1}{2}y_0 + y_1 + y_2 + \dots + y_{n-1} + \frac{1}{2}y_n\right) h
$$
\n(3.2)

Wir haben allerdings variierende Schrittweiten und müssen eine weniger vereinfachte Form auf unser Problem anpassen, die ebenfalls ähnlich in  $[6]$ , S.477 zu finden ist. Unsere Schrittweite ist der jeweilige Abstand zwischen den Mittelpunkten der Drucksonden in Richtung *y*.

$$
c_W = \frac{2}{l} \int_{y_a}^{y_e} I(y) \, dy_2 \tag{3.3}
$$

$$
\underbrace{\left(c_W \approx \frac{2}{l} \left( (y_1 - y_a) \left( \frac{I_a + I_1}{2} \right) + (y_2 - y_1) \left( \frac{I_1 + I_2}{2} \right) + \dots + (y_e - y_{e-1}) \left( \frac{I_{e-1} + I_e}{2} \right) \right)}_{(3.4)}
$$

### <span id="page-18-1"></span>**3.2 Korrigierte Gr¨oßen (Windkanalkorrekturen)**

Die Messungen der Profilgrößen sind in endlichen Messstrecken immer mit Fehlern behaftet, da die Strahlberandung selten einer freien Umströmung entsprechen kann (es sei denn man bildet die Strahlberandung mit adaptiven, flexiblen W¨anden nach, s. [\[7\]](#page-25-7), oder testet ein sehr kleines Modell in einer sehr großen Messstrecke). In unserem Freistrahl stellt sich an der Strahlberandung der Umgebungsdruck ein und die

Strömungsgeschwindigkeit am Modell entspricht nicht mehr der realen Geschwindigkeit an der Stelle. Die Geschwindigkeit am Modell ist zu gering (sog. Strahlaufweitung), somit ist der gemessene Widerstand zu gering und der gemessene Auftrieb ebenfalls. Dieser Effekt wird Versperrungs- oder engl. " Solid Blockage"-Effekt genannt und muss korrigiert werden. Weiterhin kann ein vorhandener axialer Druckgradient im Bereich des Modells eine Druckkraft in Strömungsrichtung, also einen Widerstand auf das Modell ausüben. In Analogie zur Hydrostatik wird der Effekt "Horizontaler Auftrieb" ("Horizontal Buoyancy") genannt. Eine offene Messstrecke bewirkt zusätzlich, dass der Auftriebsgradient und der Auftrieb selbst zu klein ermittelt werden – die Stromlinien am Profil werden weniger stark gekrümmt und das Profil erzeugt einen verfälschten Abwind. Diese Effekte können ebenfalls korrigert werden.

Es gibt je nach Messstreckenkonfiguration noch viele weitere Interferenzeffekte, die hier mit unserem Aufbau und unseren Randbedingungen nicht berücksichtigt werden müssen. Für weitere Korrekturen von 2D- und 3D-Strömungsproblemen sei auf die einschlägige Fachliteratur verweisen, z.B. [\[8\]](#page-25-8), [\[9\]](#page-25-9), [\[10\]](#page-25-10).

Für unseren sehr speziellen Fall, ein 2D-Profil mit Endscheiben in einer offenen Messstrecke gibt es ein Korrekturverfahren, das in [\[9\]](#page-25-9) ausfuhrlich beschrieben ist und hier ¨ angewendet wird. Nachfolgend sollen nur die zu verwendenden Formeln sowie deren Effekte aufgezeigt werden.

### <span id="page-19-0"></span>**3.2.1 Gr¨oßen f¨ur die Korrekturen**

In den nachfolgenden Korrekturen müssen folgende Größen der Anströmung, der Modellsowie Messstreckengeometrie verwendet werden:

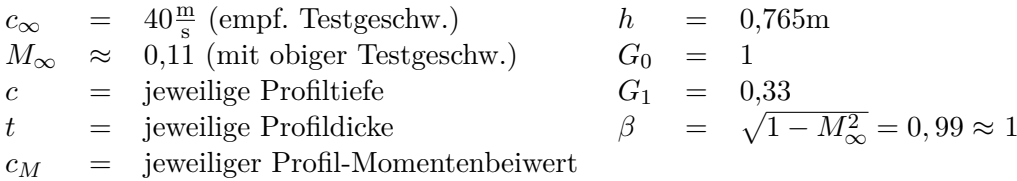

Die Höhe der Messstrecke *h* entspricht der Höhe der Kernstrahls (Potenzialkerns) an der Modellposition, d.h. 0,73m hinter dem Dusenaustritt. Der Momentenbeiwert kann ¨ entweder gemessen werden oder er kann aus Messergebnissen ganz ähnlicher Profile, z.B. in [\[11\]](#page-25-11), abgeschätzt werden. Die Größen der Geometriekorrekturen  $G_0$  und  $G_1$  ergeben sich nach [\[9\]](#page-25-9) für die gegebenen Messstreckendimensionen. Die Kompressibilitätskorrektur über  $\beta$  kann hier aufgrund der inkompressiblen Versuchsbedingungen vernachlässigt werden, d.h. es kann  $\beta = 1$  gesetzt werden.

# <span id="page-19-1"></span>**3.2.2 Versperrung/" Solid Blockage"**

Für unseren Testfall muss für die Berücksichtigung des "Solid Blockage"-Effekts der " entsprechende Korrekturfaktor berechnet werden. Mit diesem Faktor wird der Effekt der zu geringen Geschwindigkeit am Modell später im Auftriebs- und Widerstandsbeiwert

korrigiert. Nach [\[9\]](#page-25-9) Gl. 5.61 berechnet sich  $\epsilon_S$  zu:

<span id="page-20-3"></span>
$$
\epsilon_S = -\frac{\pi^2}{24} \left(\frac{c}{h}\right)^2 \left(\frac{t}{c}\right)^2 \lambda_2 \tag{3.5}
$$

 $\lambda_2$  berücksichtigt die Modellform und kann aus folgender Abb. [3.1](#page-20-2) abgeschätzt werden:

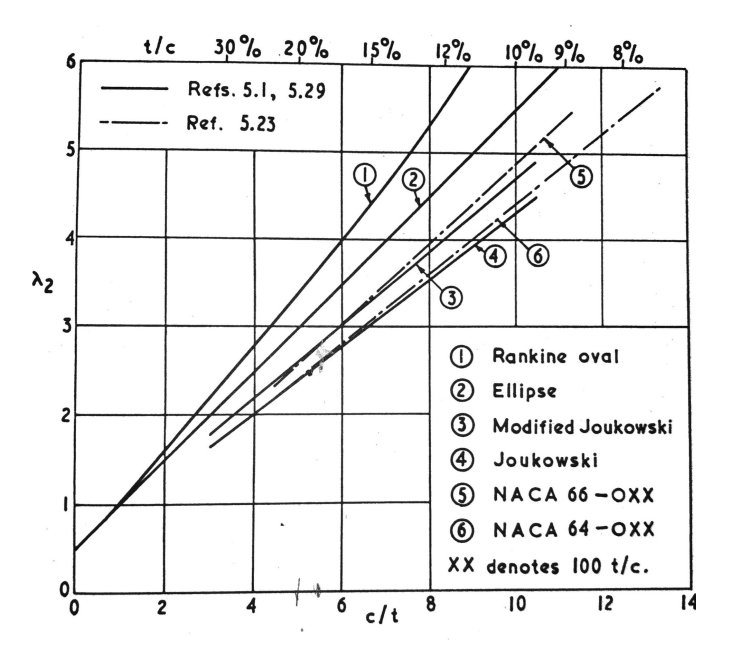

<span id="page-20-2"></span>Abb. 3.1: Profilform-Parameter [\[9\]](#page-25-9)

### <span id="page-20-0"></span>**3.2.3 Anstellwinkel**

Die Korrektur des Anstellwinkels wird in [\[9\]](#page-25-9) in Gl. 2.74 angegeben mit:

<span id="page-20-4"></span>
$$
\Delta \alpha = -\frac{c \cdot c_A}{4h} \left[ G_0 + \frac{\pi c}{\beta h} \left( \frac{1}{4} + \frac{c_M}{c_A} \right) G_1 \right] \frac{180}{\pi} \, [^{\circ}]\tag{3.6}
$$

#### <span id="page-20-1"></span>**3.2.4 Auftriebsbeiwert**

Die Korrektur des Auftriebsbeiwertes erfolgt für zwei Interferenzeffekte: zunächst wird der Effekt des verfälschten Abwinds (Downwash) aufgrund freier Strahlberandung nach [\[9\]](#page-25-9), Gl. 2.75 korrigiert,

<span id="page-20-5"></span>
$$
\Delta c_A = \frac{\pi^2 G_1}{8} \left(\frac{c}{\beta h}\right)^2 c_A,\tag{3.7}
$$

dann erfolgt die Korrektur des "Solid Blockage"-Effekts nach [\[9\]](#page-25-9), Kap. 5.9.5,

<span id="page-20-6"></span>
$$
\Delta c_A = -\left(2 - M_{\infty}^2\right) c_A \epsilon_B \tag{3.8}
$$

18

wobei  $\epsilon_B = \epsilon_S + \epsilon_W$  ist und  $\epsilon_W$  der "Wake Blockage"-Effekt (Verdrängungseffekt des Nachlaufs) bei Profilen in offenen Messstrecken vernachlässigt wird. Bei uns ist also  $\epsilon_B = \epsilon_S$  und  $c_A$  ist jeweils der unkorrigierte Messwert. Der gemessene  $c_A$ -Wert muss demnach mit beiden Werten korrigiert werden.

### <span id="page-21-0"></span>**3.2.5 Widerstandsbeiwert**

Der Widerstandsbeiwert muss für unseren 2D-Testfall bzgl. der "Horizontal-Buoyancy" und dem "Solid Blockage"-Effekt korrigiert werden. Der horizontale Druckgradient ist zwar sehr klein, trotzdem soll die Korrektur hier gezeigt werden:

Allgemein berechnet sich der Druckkraft eines Körpers aus der resultierenden Druckdifferenz, die integriert an seiner Oberfläche in der jeweiligen Richtung wirkt. Für unterschiedliche Körper in einem linearen Druckgradienten hat Glauert [\[12\]](#page-25-12) eine Korrekturformel angegeben:

<span id="page-21-2"></span>
$$
F_{w,HB} = \frac{\pi}{2} \lambda_2 t^2 \frac{\mathrm{d}p}{\mathrm{d}x} \tag{3.9}
$$

Worin *λ*<sup>2</sup> wieder aus Abb. [3.1](#page-20-2) abgelesen werden muss. Der Druckgradient in der Messstrecke an der Modellposition kann aus Abb. [3.2](#page-21-1) abgeleitet werden. An der Modellposition ergibt sich z.B. in allen unten gezeigten Fällen ein horizontaler Druckgradient von  $\frac{\mathrm{d}c_{p}^{\top}}{\mathrm{d}x}\approx\frac{-0{,}005}{0{,}3}$ 0*,*3 1  $\frac{1}{m}$ . Bei einer empfohlenen Testgeschwindigkeit von 40m/s entspricht dies in etwa  $\frac{dp}{dx} \approx \frac{-5}{0.3}$ 0*,*3  $\frac{Pa}{m}$  = −16,67 $\frac{Pa}{m}$ . Da sich der Flügel in einem negativen Druckgradienten befindet, erfährt er eine Kraft in Strömungsrichtung. Der ermittelte Widerstand muss also um den Korrekturbetrag reduziert werden.

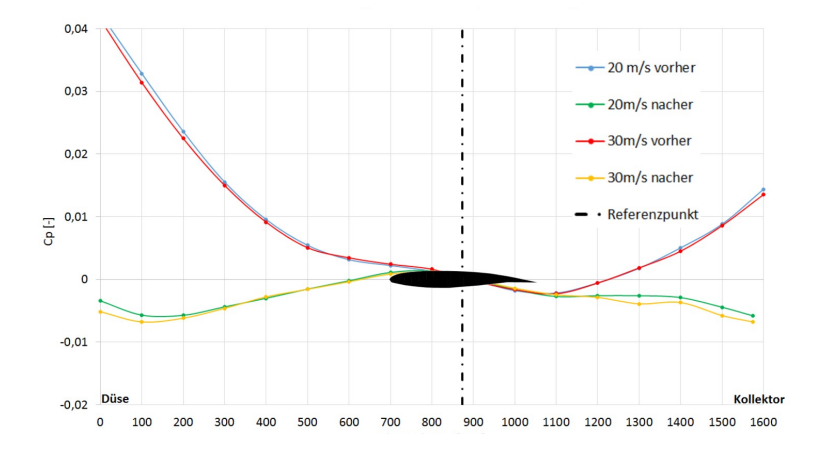

<span id="page-21-1"></span>Abb. 3.2: Druckverlauf in der Messstrecke

Die "Solid Blockage"-Korrektur des Widerstandsbeiwertes erfolgt für 2D-Profile nach [\[9\]](#page-25-9), Kap. 5.9.5, mit:

<span id="page-21-3"></span>
$$
\Delta c_W = -\left[\left(1 + 0, 4M_\infty^2\right)\epsilon_S + \left(2 - M_\infty^2\right)\epsilon_B\right]c_W\tag{3.10}
$$

19

wobei hier wie oben gilt:  $\epsilon_B = \epsilon_S$ . Um diesen Wert wird der Widerstand zu klein gemessen, d.h. der Messwert muss um diesen Korrekturbetrag erhöht werden.

# <span id="page-22-0"></span>**3.3 Beispiel**

Es wird ein Profil im Windkanal vermessen, d.h. der geometrische Anstellwinkel wird variiert, die Auftriebskräfte werden über die Windkanalwaage aufgenommen und die Widerstandsbeiwerte werden über die Nachlaufrechen bestimmt. Folgende Randbedingungen gelten:

$$
c_{\infty} = 40 \frac{\text{m}}{\text{s}} \qquad h = 0,765 \text{ m} \n M_{\infty} \approx 0,11 \qquad G_0 = 1 \n c = 0,35 \text{ [m]} \n t = 0,063 \text{ [m]} \n c_{M} \approx -0,1 \text{ (abgeschätzt)} \n a_{\infty} = 896 \frac{\text{N}}{\text{m}^2} = 0,99 \approx 1
$$

# <span id="page-22-1"></span>**3.3.1 Versperrung/" Solid Blockage"**

Mit  $\frac{c}{t} = \frac{0.35}{0.063} = 5,55$  bestimmt sich aus Diagramm [3.1](#page-20-2)  $\lambda_2$  zu  $\lambda_2 \approx 2,7$ . Alle Größen in Gl. [3.5](#page-20-3) eingesetzt ergibt einen Solid Blockage Faktor von:

$$
\epsilon_S = -\frac{\pi^2}{24} \left( \frac{0,35}{0,732} \right)^2 \left( \frac{0,063}{0,35} \right)^2 2,7 = \underline{-0,0084}
$$

### <span id="page-22-2"></span>**3.3.2 Anstellwinkel und Auftriebsbeiwert**

Mit den gegebenen Größen kann nun jeder Anstellwinkel in Abhängigkeit des jeweiligen unkorrigierten Auftriebsbeiwertes mit Gl. [3.6](#page-20-4) korrigiert werden. Danach kann der Auftriebsbeiwert mit Gl. [3.7](#page-20-5) und [3.8](#page-20-6) korrigiert werden.

### <span id="page-22-3"></span>**3.3.3 Widerstandsbeiwert**

Die Korrektur aufgrund der Horizontal Buoyancy mit Gl. [3.9](#page-21-2) ergibt einen konstanten Korrekturwert von:

$$
\Delta F_{W,HB} = \frac{\pi}{2} \cdot 2, 7 \cdot 0, 063^{2} \text{m}^{2} \cdot (-16,67) \frac{\text{Pa}}{\text{m}} = -0,281 \frac{\text{N}}{\text{m}}
$$

bzw. Widerstandsbeiwert von:

$$
\Delta c_{W,HB} = \frac{\Delta F_{W,HB}}{q_{\infty} \cdot A/b} = \frac{\Delta F_{W,HB}}{q_{\infty} \cdot c} = \frac{-0,281 \frac{\text{N}}{\text{m}}}{896 \frac{\text{N}}{\text{m}^2} \cdot 0,35 \text{m}} = -0,0009
$$

Die Solid Blockage-WiderstandsKorrektur wird fur jeden Widerstandsbeiwert bei jedem ¨ gemessenen Anstellwinkel entsprechend Gl. [3.10](#page-21-3) durchgeführt.

### <span id="page-23-0"></span>**3.3.4 Polaren**

Die gemessenen Polaren werden mit den oben genannten Korrekturen verrechnet und mit Referenzdaten verglichen. Die Referenzpolare ist in einem Großwindkanal bei größeren Reynoldszahlen (1.1·10<sup>6</sup> ggü. 0.8·10<sup>6</sup> im UniBw Windkanal) ermittelt worden, daher sind Abweichungen insbesondere im Bereich von *ca,max* zu erwarten. Weitere Referenzwerte wurden numerisch mit XFoil ermittelt, indem die im UniBw M Windkanal herrschende Modellreynoldszahl verwendet wurde und die Turbulenz in der Messstrecke mit einem *ncrit*-Wert von 5 abgebildet wurde. Insgesamt stimmen die Ergebnisse sehr gut mit den Referenzen überein, s. Abb. [3.3.](#page-23-1)

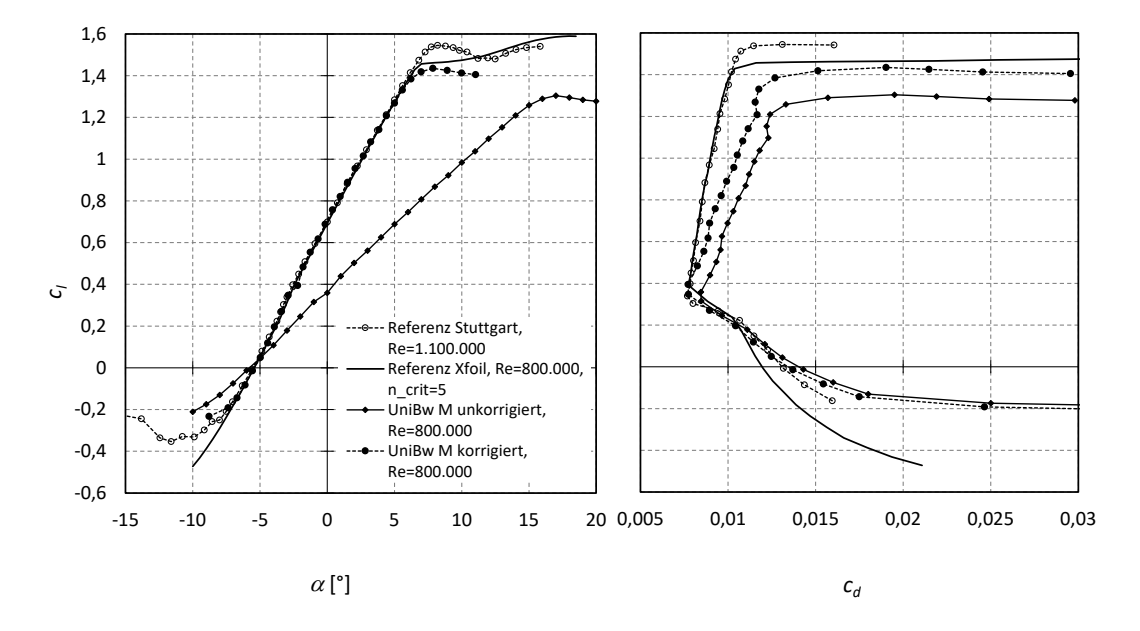

<span id="page-23-1"></span>Abb. 3.3: Vergleich der ermittelten Polaren vom hier verwendeten Beispiel-Profil

Mit diesem Mess- und Korrekturverfahren wurde auch ein zweites Referenzprofil untersucht, fur das einzelne Referenzdaten vorliegen. Das Ergebnis ist beispielhaft in Abb. ¨ [3.4](#page-24-0) gezeigt. Fur die Auftriebsbeiwerte lagen Messdaten aus einem anderen Windkanal ¨ vor (WindGuard Bremerhaven) und für die Winderstandsbeiwerte konnte nur auf XFoil-Ergebnisse zurückgegriffen werden.

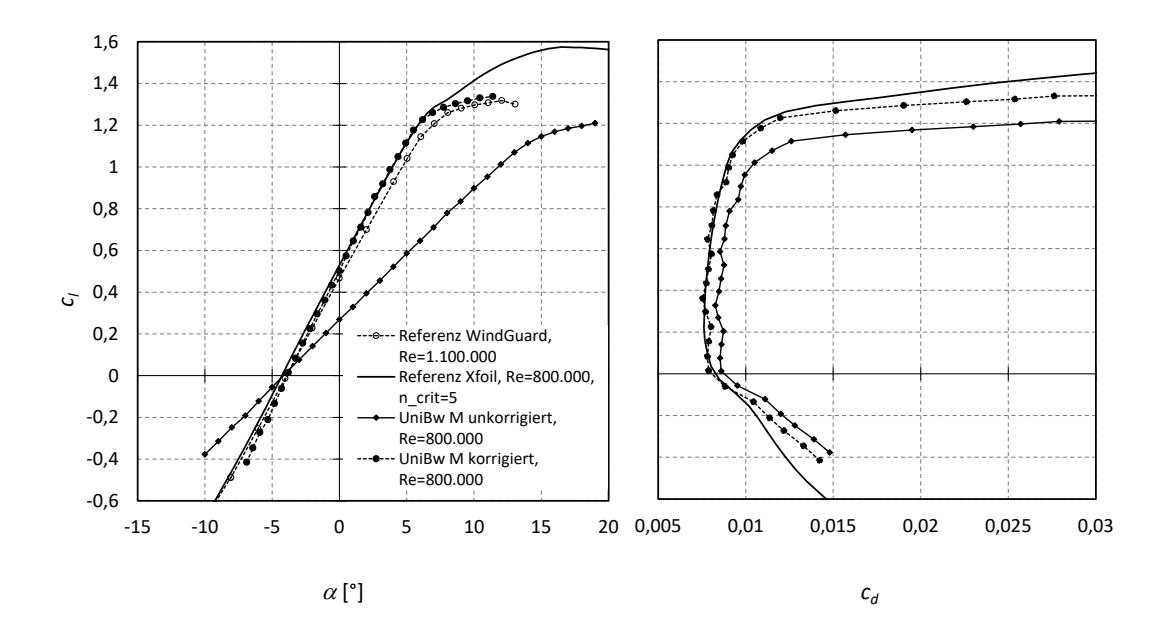

<span id="page-24-0"></span>Abb. 3.4: Vergleich der ermittelten Polaren vom einem anderen Beispielprofil

# <span id="page-25-1"></span>**Literaturverzeichnis**

- <span id="page-25-0"></span>[1] Schlichting, Hermann ; Truckenbrodt, Erich: *Aerodynamik des Flugzeugs*. Bd. 1. Springer Vieweg, 2001
- <span id="page-25-2"></span>[2] Jones, B.M.: *The Measurement of Profile Drag by the Pitot Traverse Method*. ARC Rep. and Mem. Nr. 1688, 1936
- <span id="page-25-3"></span>[3] Meyer, Oliver ; Terreblanche, Tasha ; Klein, Michael: Optimized Experimental Environment for Wing Profile Investigations in the Low Speed Wind Tunnel. In: KÄHLER, Christian J. (Hrsg.) ; HAIN, Rainer (Hrsg.) ; SCHARNOWSKI, Sven (Hrsg.) ; Fuchs, Thomas (Hrsg.): *Proceedings of the 5th International Conference on Experimental Fluid Mechanics*, 2018, S. 728–733
- <span id="page-25-4"></span>[4] TERREBLANCHE, Tasha: *Optimization of Profile Polars for Wind Turbine Rotor Blades with the Use of Leading-Edge Vortex Generators*, TU Braunschweig, Diplomarbeit, 2017
- <span id="page-25-5"></span>[5] NITSCHE, Wolfgang ; BRUNN, André: *Strömungsmesstechnik*. 2. Springer, 2006. – ISBN 10 3–540–20990–5
- <span id="page-25-6"></span>[6] Papula, Lothar: *Mathematik fur Ingenieure und Narurwissenschaftler ¨* . Bd. 1. Vieweg + Teubner, 2011
- <span id="page-25-7"></span>[7] Meyer, Oliver ; Nitsche, Wolfgang: Update on Progress in Adaptive Wind-Tunnel Wall Technology. In: *Progress in Aerospace Sciences* 40 (2004), Nr. 3, 119-141. <http://dx.doi.org/10.1016/j.paerosci.2004.02.001>. – DOI 10.1016/j.paerosci.2004.02.001
- <span id="page-25-8"></span>[8] Ewald, B.F.R. (Hrsg.): *Wind Tunnel Wall Corretion, AGARDograph 336*. NATO, 1998. – ISBN 92–836–1076–8
- <span id="page-25-9"></span>[9] Garner, H.C.(Hrsg.) ; Rogers, E.W.E. ; Acum, W.E.A. ; Maskell, E.C.: *Subsonic Wind Tunnel Wall Corretions, AGARDograph 109*. NATO, 1966
- <span id="page-25-10"></span>[10] Barlow, J.B. ; Rae Jr., W.H. ; Pope, A.: *Low-Speed Wind Tunnel Testing*. 3. John Wiley and Sons, Inc., 1999. – ISBN 0–471–55774–9
- <span id="page-25-11"></span>[11] Althaus, Dieter ; Wortmann, Franz X.: *Stuttgarter Profilkatalog I*. Vieweg, Braunschweig/Wiesbaden, 1981. – ISBN 3–528–08464–2
- <span id="page-25-12"></span>[12] Glauert, H.: *Wind Tunnel Interference on Wings, Bodies and Airscrews*. ARC R&M No.1566, 1933